## **13.3 Can the Narda SRM-3006 take over my routine jobs?**

Nothing could be easier. No more constantly setting parameters and waiting for results. You can let the SRM do all these jobs and save you valuable time. For example, if you have found the perfect settings and display for measuring FM radio signals, simply save these settings as a setup. If you do this for other services and measurements too, you can then use the measurement routines to process these setups in sequence and save the result at the end of each measurement. Set up your [SRM](https://www.narda-sts.com/en/products/selective-emf/srm-3006-field-strength-analyzer/?utm_source=Newsticker%2013&utm_medium=Newsletter&utm_campaign=SRM&utm_content=SRM%20EN) on a tripod, start the routine, which might include 3 measurements that take a 6-minute average, and go and have a coffee. By the time you get back, the [SRM](https://www.narda-sts.com/en/products/selective-emf/srm-3006-field-strength-analyzer/?utm_source=Newsticker%2013&utm_medium=Newsletter&utm_campaign=SRM&utm_content=SRM%20EN) will have saved all the results to its memory, so all you have to do is print them off. You can transfer these setups and routines to other [SRM](https://www.narda-sts.com/en/products/selective-emf/srm-3006-field-strength-analyzer/?utm_source=Newsticker%2013&utm_medium=Newsletter&utm_campaign=SRM&utm_content=SRM%20EN) devices so your colleagues also get the benefit. This means that you get reliable, comparable, and reproducible results. And you can even send off a technician who hasn't much experience with the device to make measurements with the [SRM.](https://www.narda-sts.com/en/products/selective-emf/srm-3006-field-strength-analyzer/?utm_source=Newsticker%2013&utm_medium=Newsletter&utm_campaign=SRM&utm_content=SRM%20EN) Properly programed, the [SRM](https://www.narda-sts.com/en/products/selective-emf/srm-3006-field-strength-analyzer/?utm_source=Newsticker%2013&utm_medium=Newsletter&utm_campaign=SRM&utm_content=SRM%20EN) does the job all on its own. And you still get a complete, comprehensive measurement report. That saves time and money.

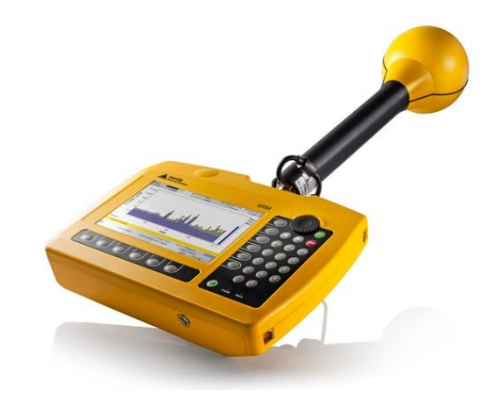

Would you like a demonstration of this device or another Narda product? Then contact your [Narda](https://www.narda-sts.com/en/product-inquiry-area/sales-partner-list-choose-your-continent-while-clicking-on-the-map/?utm_source=Newsticker%2013&utm_medium=Newsletter&utm_campaign=Vertriebspartner-Kontakt&utm_content=Vertriebspartner-Kontakt%20EN)  [sales partner.](https://www.narda-sts.com/en/product-inquiry-area/sales-partner-list-choose-your-continent-while-clicking-on-the-map/?utm_source=Newsticker%2013&utm_medium=Newsletter&utm_campaign=Vertriebspartner-Kontakt&utm_content=Vertriebspartner-Kontakt%20EN)

 $\rightarrow$  For beginners, experienced and professional users of selective measuring devices, we offer the **[seminar "Exposure measurements on RF transmitter equipment with the SRM-3006"](https://www.narda-sts.com/fileadmin/data/Images/Seminare/Flyer_English_Narda_EMF-Training_2019.pdf?utm_source=Newsticker%2013&utm_medium=Newsletter&utm_campaign=EMF%20Seminare&utm_content=EMF%20Seminare%20EN)**. The seminar will be held next from 14<sup>th</sup> to 16<sup>th</sup> October 2019 in Pfullingen.

You can find details of our seminars [here](https://www.narda-sts.com/fileadmin/data/Images/Seminare/Flyer_English_Narda_EMF-Training_2019.pdf?utm_source=Newsticker%2013&utm_medium=Newsletter&utm_campaign=EMF%20Seminare&utm_content=EMF%20Seminare%20EN) or you can ask your local Narda [sales partner](https://www.narda-sts.com/en/product-inquiry-area/sales-partner-list-choose-your-continent-while-clicking-on-the-map/?utm_source=Newsticker%2013&utm_medium=Newsletter&utm_campaign=Vertriebspartner-Kontakt&utm_content=Vertriebspartner-Kontakt%20EN) about custom arrangements.

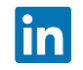

Narda Safety Test Solutions GmbH Sandwiesenstr. 7 72793 Pfullingen, Germany info.narda-de@L3Harris.com